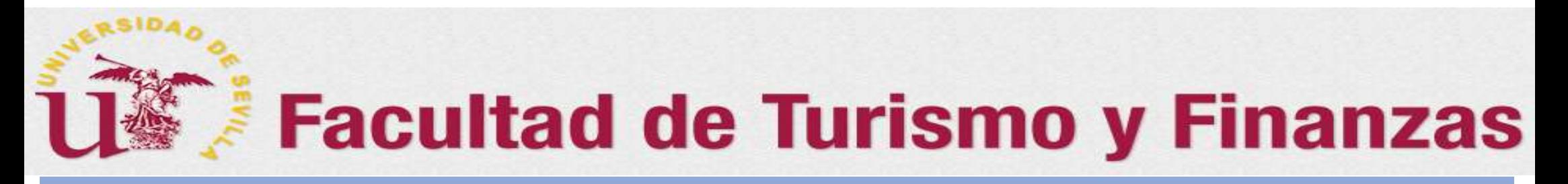

# FLASH INFORMATIVO SOBRE EL TFG (V.2020) Dirigida a los Tutores de las titulaciones de Doble Grado con Finanzas y Contabilidad (FICO) **Example 18 Separate la situación excepcional generada por la pandemia de COVID-19**<br>
Durante la situación excepcional generada por la pandemia de COVID-19<br> **Cómo otorga el Tutor/a el Visto Bueno al**

e la situación excepcional generada por la pandemia de COVID-19<br> **MO Otorga el Tutor/a el Visto Bueno al<br>
epósito del TFG utilizando el correo<br>
electrónico<br>
Preparado por: Juan A. García Gragera (Coordinador de TFG de la F** 

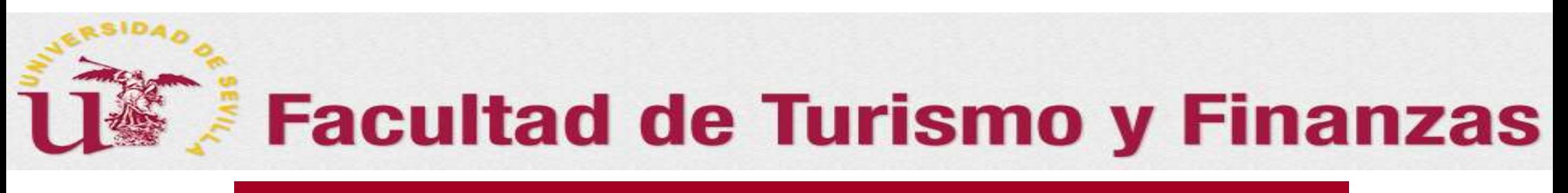

#### Sumario

En este Flash, se tratarán las siguiente cuestiones:

Cómo deberán los tutores dar el Visto Bueno al TFG (Diapositivas 3 a 8)

- o Documentación a enviar (Diapositivas 4)
- o Requisitos del correo a enviar (Diapositivas 5)
- o Tratamiento del documento de VºBºdepósito/Autorización en Biblioteca/ Idus (Diapositivas 6 a 8)

Consideraciones finales importantes (Diapositiva 9)

#### 0. Cómo otorgar el Vº Bº al Depósito

- $\triangleright$  El tutor/a, una vez haya recibido la comunicación del estudiante de haber realizado el depósito de su TFG, durante el plazo que para ello **Se habilitad de Turismo y Finanzas**<br> *O. Cómo otorgar el Vº Bº al Depósito*<br> **El tutor/a** una vez haya recibido la comunicación del estudiante de<br>
haber realizado el depósito de su TFG, durante el plazo que para ello<br>
se visto bueno al depósito.
- El plazo para dar el visto bueno al trabajo depositado será el mismo que el establecido para los tutores de los Grados de la FTF encada convocatoria (ver el calendario académico del TFG publicado en la web del centro).
- El medio utilizado para otorgar el Vº Bº del TFG será el correo electrónico y se realizará como a continuación se indica.

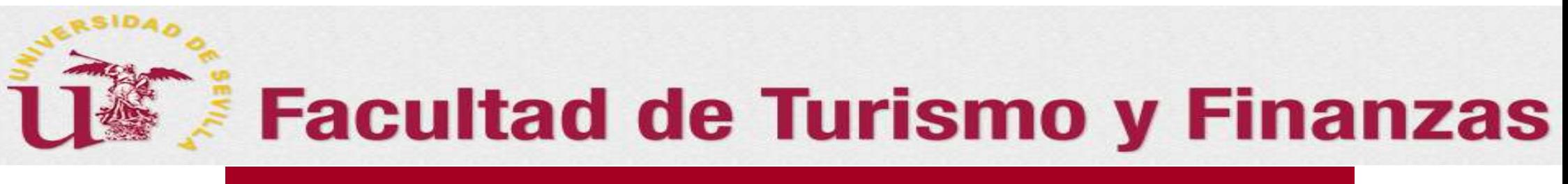

#### 1. Documentación obligatoria a enviar

- La documentación OBLIGATORIA que deberá ser adjuntada al correo que se enviará con el Vº.Bº.:
- Documento de "Visto Bueno/ Autorización" del Trabajo a evaluar disponible en formato PDF o Word en la web del centro: apartado "Procedimientos (Información e Impresos)" de la Secretaría, o en el apartado de "Impresos y formularios" del TFG en el siguiente enlace: http://ftf.us.es/procedimientos/#TFG

#### **Facultad de Turismo y Finanzas**

#### 2. Requisitos del correo con el documento del Vº.Bº.

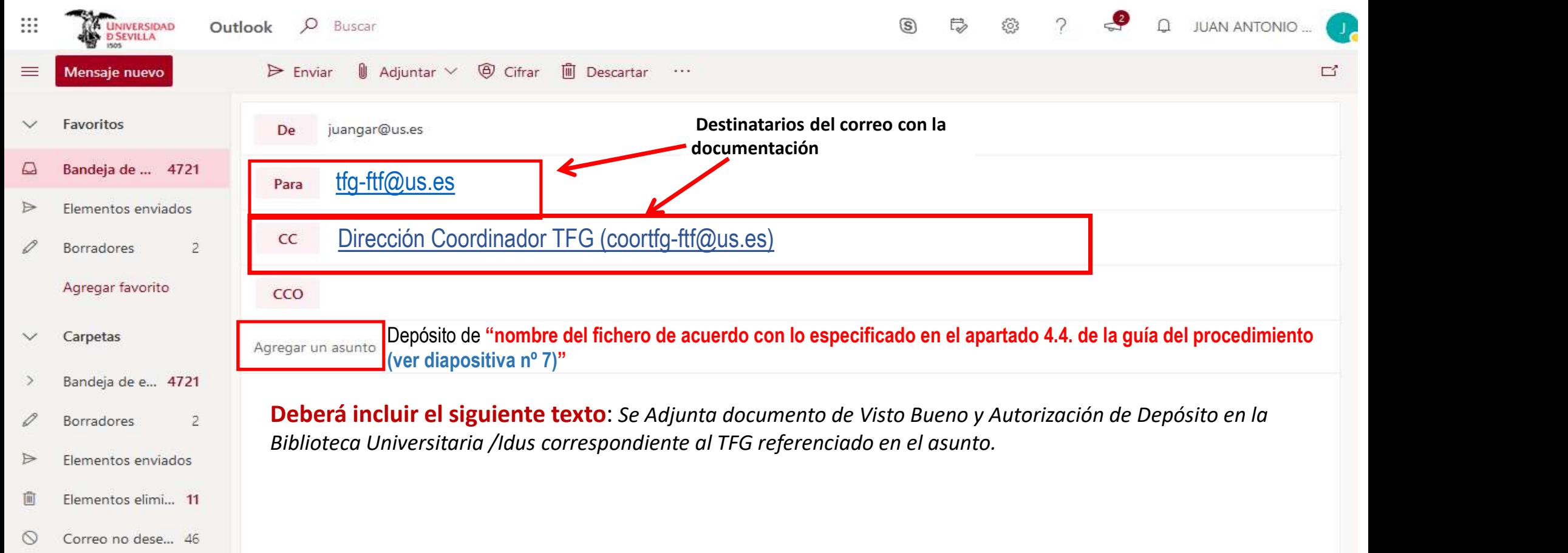

# el Vº.Bº :<br> **El Vº.Bº : Documento de Visto Bueno/ Autorización**<br>
La documentación OBLIGATORIA que deberá ser adjuntada al correo que Vº.Bº :<br>
La locumento de Visto Bueno/ Autorización<br>
La locumento de Visto Bueno/ Autoriza **O y Finanzas**<br>
sto Bueno/Autorización<br>
da al correo que se enviará con<br>
o "Procedimientos (Información e<br>
os" del TFG en el siguiente enlace:<br>
(3)\*\*Escanear el documento para<br>
adjuntarlo seguidamente al correo que se<br>
env

#### 2.3. Documentación obligatoria a enviar: Documento Visto Bueno/Autorización

## La documentación OBLIGATORIA que deberá ser adjuntada al correo que se enviará con

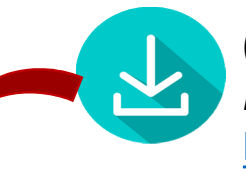

(1) Descargar el documento en PDF o Word de web de la FTF: apartado "Procedimientos (Información e Impresos)" de la Secretaría, o en el apartado de "Impresos y formularios" del TFG en el siguiente enlace: http://ftf.us.es/procedimientos/#TFG

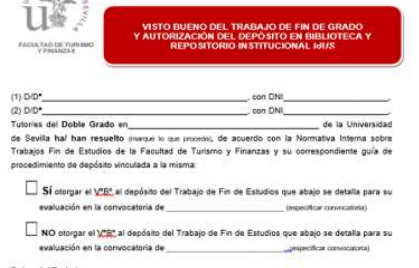

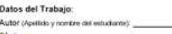

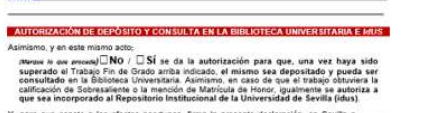

(2) Cumplimentar en todos sus términos y firmar con firma original manuscrita el documento

descargado.

adjuntarlo seguidamente al correo que se enviará para realizar el depósito (Ver nombre del fichero en diapositiva siguiente) **La se enviará con<br>Anformación e<br>Alignete enlace:<br>Compute enlace:<br>Compute al correo que se<br>el depósito (Ver nombre<br>iva siguiente)<br>(4) Adjuntar al correo que se enviará para<br>realizar el depósito** 

#### que se enviará para realizar el depósito

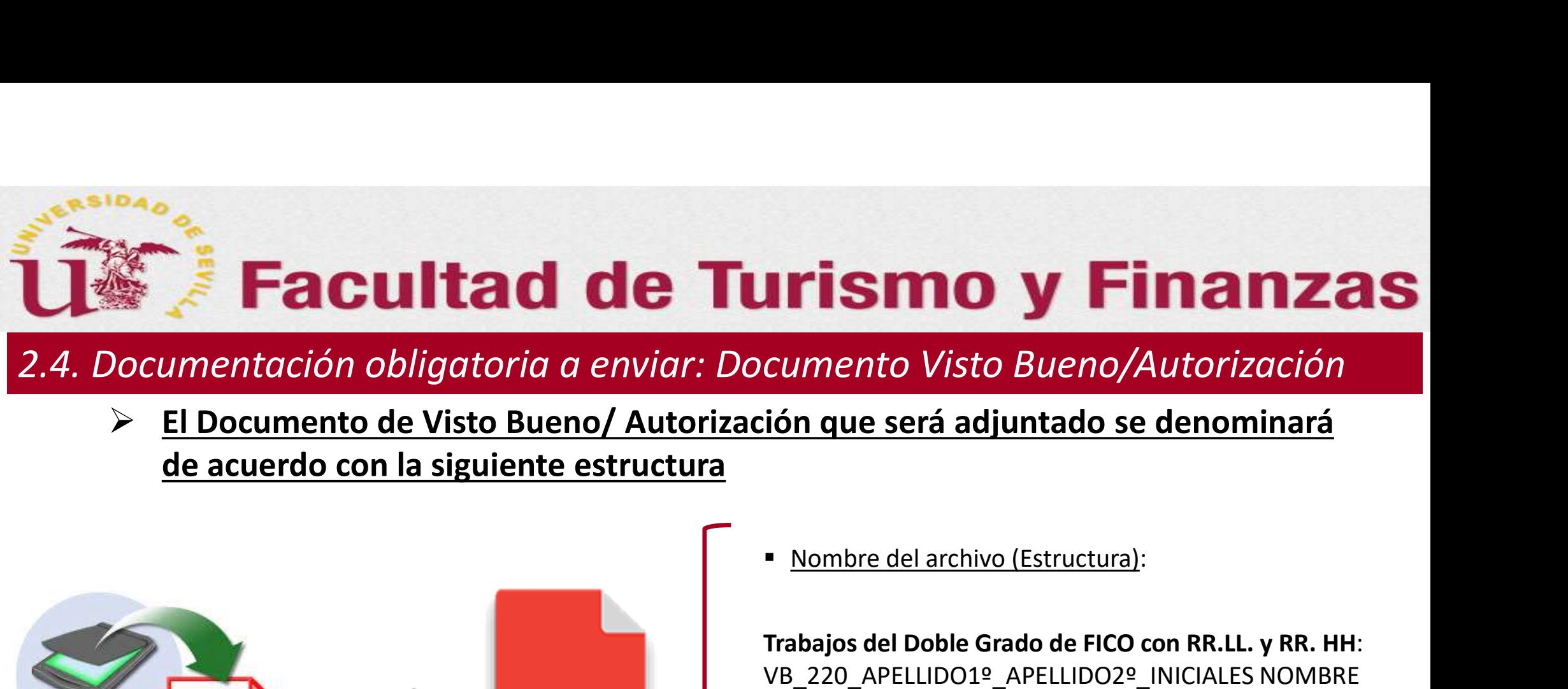

2.4. Documentación obligatoria a enviar: Documento Visto Bueno/Autorización

de acuerdo con la siguiente estructura

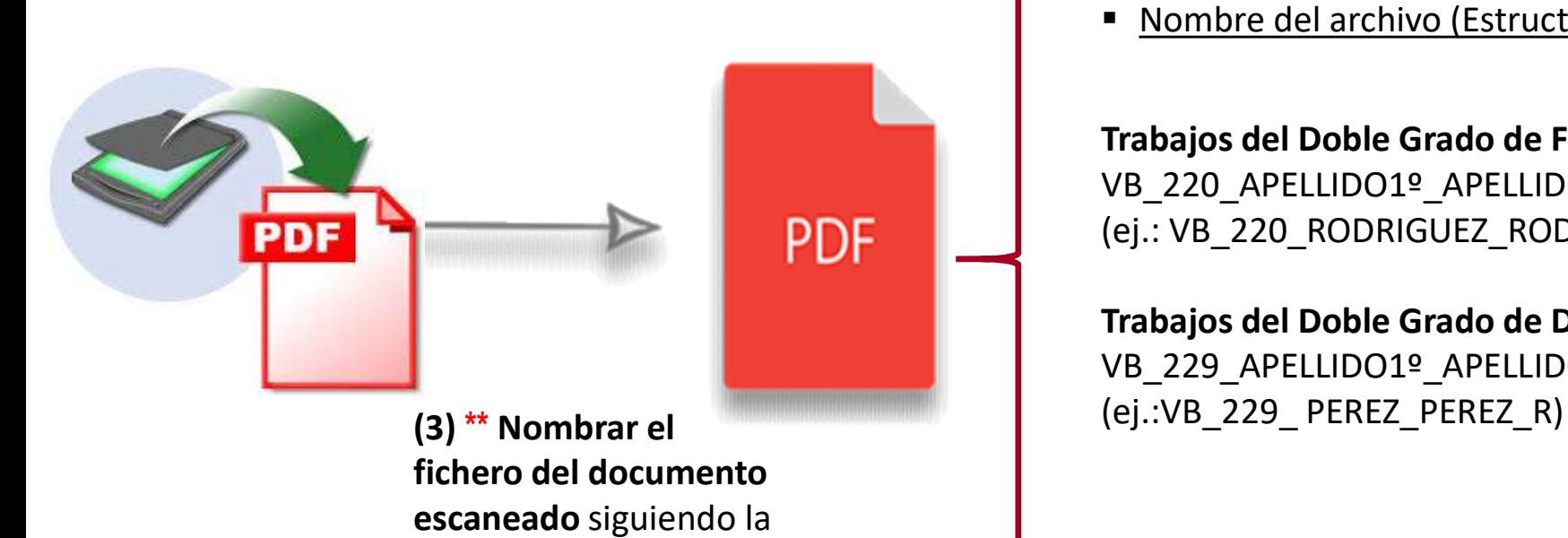

Trabajos del Doble Grado de FICO con RR.LL. y RR. HH: VB\_220\_APELLIDO1º\_APELLIDO2º\_INICIALES NOMBRE (ej.: VB\_220\_RODRIGUEZ\_RODRIGUEZ\_MC)

Trabajos del Doble Grado de DERECHO con FICO: VB\_229\_APELLIDO1º\_APELLIDO2º\_INICIALES NOMBRE

#### **Facultad de Turismo y Finanzas**

#### 2.5. Enviar Documentación Obligatoria: Documento Visto Bueno/Autorización

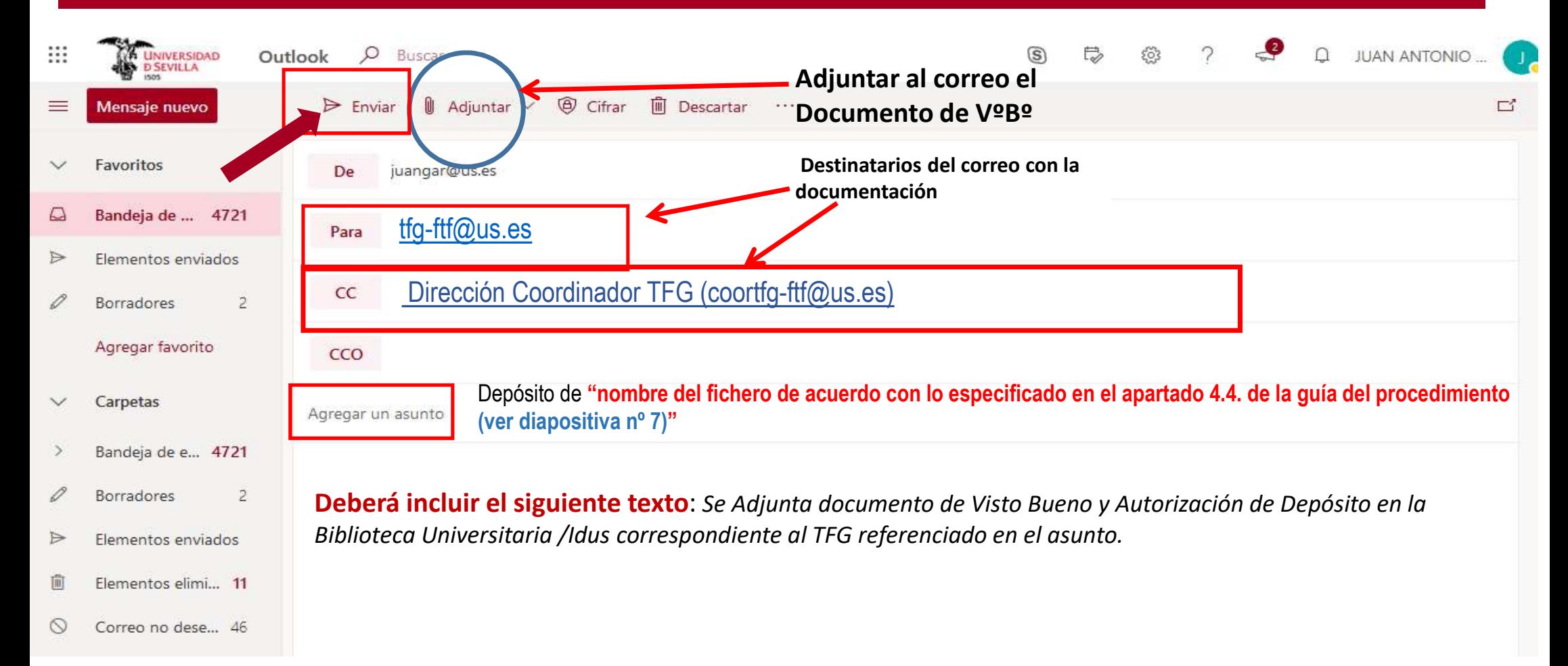

#### Consideraciones finales

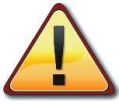

En el caso de incidencias o problemas a la hora de realizar el envío deberá ponerlo en conocimiento,<br>En el caso de incidencias o problemas a la hora de realizar el envío deberá ponerlo en conocimiento,<br>siempre antes de la siempre antes de la finalización del plazo establecido para dar el vió deberá ponerlo en conocimiento,<br>En el caso de incidencias o problemas a la hora de realizar el envío deberá ponerlo en conocimiento,<br>siempre antes de l En el caso de incidencias o problemas a la hora de realizar el envío deberá ponerlo en conocimiento,<br>
En el caso de incidencias o problemas a la hora de realizar el envío deberá ponerlo en conocimiento,<br>
<u>siempre antes de </u> En el caso de incidencias o problemas a la hora de realizar el envío<br>
siempre antes de la finalización del plazo establecido para dar el Vº<br>
de Turismo y Finanzas a través de la siguiente dirección de compositions de recib

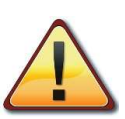

Experimentation del pósito del pósito del VºBº del VºBº del pósito del pósito del pósito del pásito del pásito del pásito del pásito del pásito del pásito del pásito del pásito del pásito del pósito el documento de TFG de **Example 2011 Consideraciones finales**<br>
En el caso de incidencias o problemas a la hora de realizar el envío deberá ponerlo en conocimiento,<br>
<u>siempre antes de la finalización del plazo establecido para dar el VºBº,</u> con **EXECUTE CONFERITO SUPPER CONFERITO SUPPER CONFERITORS CONFERITORS**<br>
En el caso de incidencias o problemas a la hora de realizar el envío deberá ponerlo en conocimiento,<br>
siempre antes de la finalización del plazo estable **Consideraciones finales**<br>
En el caso de incidencias o problemas a la hora de realizar el envio deberá ponerlo en conocimiento,<br>
siempre antes de la finalización del plazo establecido para dar el VºBº, con la Secretaría d **CONSIDERACIONES finales**<br>
En el caso de incidencias o problemas a la hora de realizar el envío deberá ponerlo en conocimiento,<br>
de Turismo y Finanzas a través de la siguiente dirección de correos ( $\frac{f_{\text{RF}} + f_{\text{H}}}{f_{\$ **CONSIDEPIDENTES JINDIES**<br>
En el caso de incidencias o problemas a la hora de realizar el envío deberá ponerlo en conocisiempre antes de la finalización del plazo establecido para dar el VºBº, con la Secretaría de la fe<br>
d En el caso de incidencias o problemas a la hora de realizar el envío deberá ponerlo en conocimiento,<br>siempre antes de la finalización del plazo establecido para dar el VºBº, con la Secretaría de la Facultad<br>de Turismo y F <u>siempre antes de la finalización del plazo establecido para dar el VºB<sup>9</sup>, con la Secretaría de la Facultad<br>de Turismo y Finanzas a través de la siguiente dirección de correos ( $\frac{arg\_time}{exp}$ ; <u>en asunto</u>:<br>"Incidencia en el</u> de Turismo y Finanzas a través de la siguiente dirección de correos (<br>
"Incidencia en el VºBº /Autorización").<br>
Acuse de recibo del VºBº del depósito: Recibido el documento sobre el Vist<br>
acurdo con lo anterior, en un pla

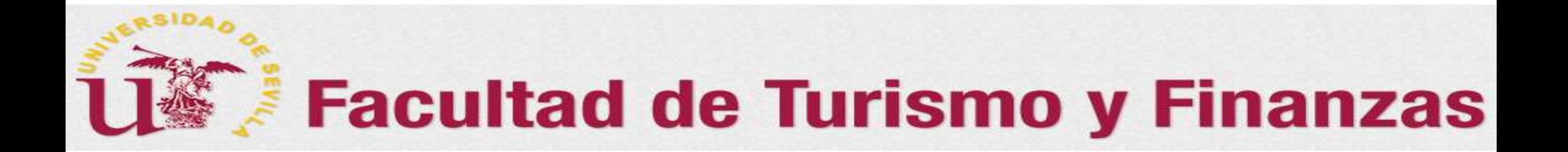

### ilGracias por vuestra paciencia e inestimable colaboración!!